**PLC400** 

| PLC400                  |
|-------------------------|
|                         |
| $999.00$                |
| 400PLC                  |
| 450 4 303               |
| 021-5785525018516586104 |

PLC400

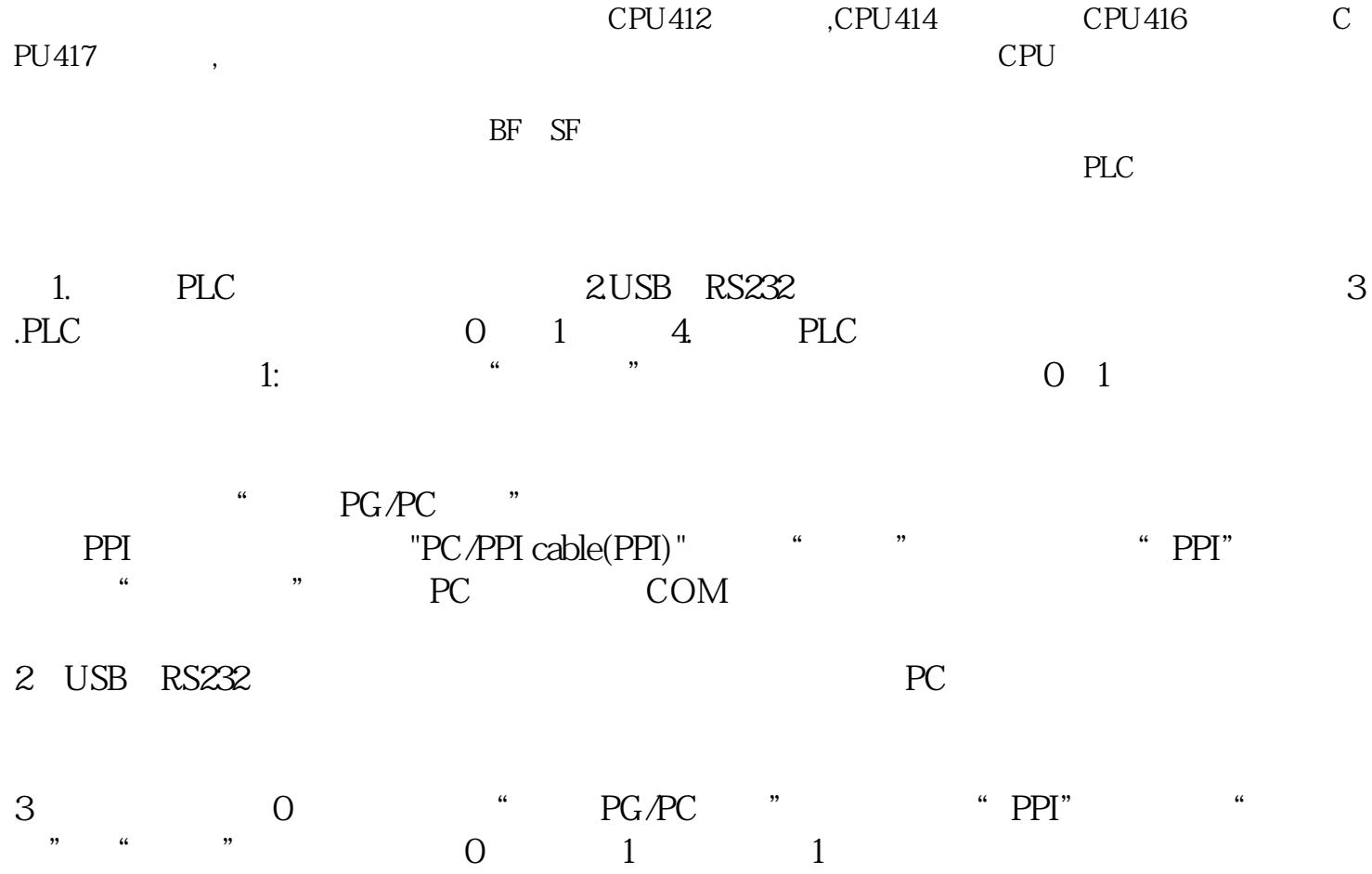

 $4$  PLC S7-200

 $PLC$